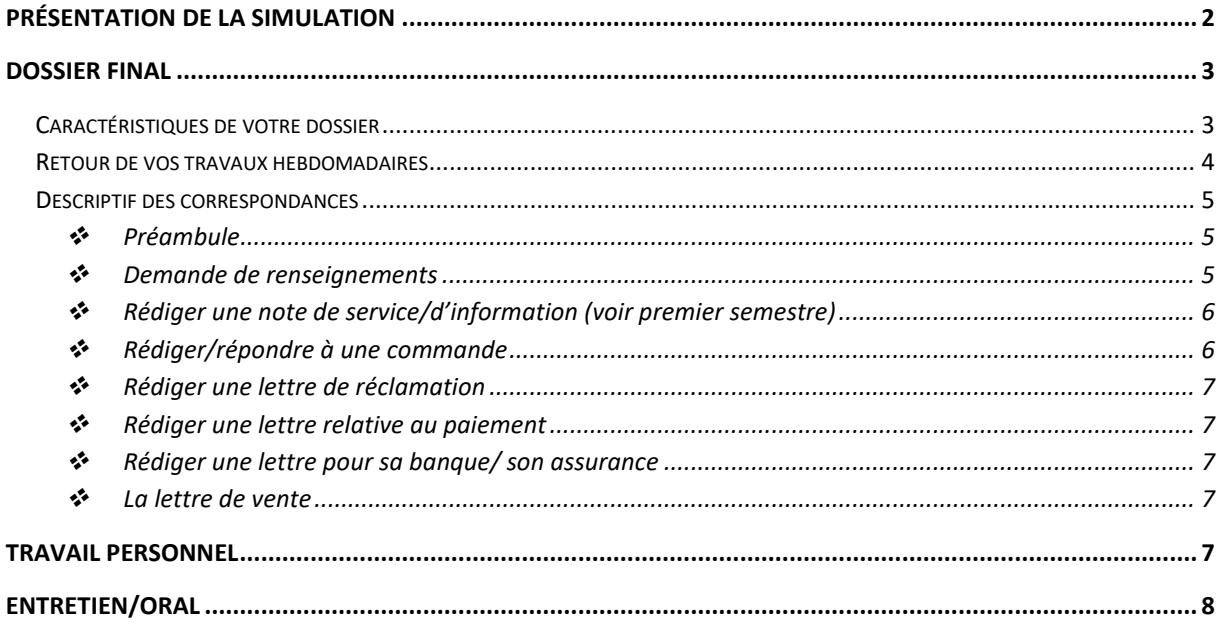

# <span id="page-1-0"></span>**Présentation de la simulation**

Tout au long de ce semestre, vous allez évoluer dans l'univers d'une entreprise fictive que vous allez créer et qui s'inscrit dans un espace géographique réel. Elle interagira avec certaines des entreprises fictives créées par vos collègues mais aussi avec d'autres réelles.

Après avoir défini les caractéristiques de votre entreprise – voir ci-après – vous serez amenés à composer différentes lettres commerciales selon un planning qui vous sera communiqué ultérieurement. Ces activités font automatiquement appel à des compétences transversales notamment grammaticales et discursives, quelques compétences informatiques – word pour l'essentiel – et bien entendu des notions culturelles et vos propres connaissances dans le domaine d'activité choisi. Il est recommandé de privilégier les petites structures.

Vous avez toute latitude pour faire les recherches nécessaires à la réalisation de vos tâches aussi bien en cours que chez vous. Il est important de bien poser votre cadre afin d'assurer dès le début une cohérence à votre travail. À noter que quelques communications internes à votre entreprise viendront compléter vos communications.

La totalité de ce travail à la fois collectif et personnel sera compilé dans un dossier répertoriant toutes les communications réalisées durant le semestre. Il devra obligatoirement contenir les lettres reçues de vos partenaires en réaction à vos lettres/courriels ou conduisant à vos réponses.

Il est donc vivement recommandé de tenir à jour vos correspondances, de prendre des notes sur vos interactions afin de récupérer un exemplaire des lettres nécessaires au montage de votre dossier à rendre pour le « zapocet » final. Celui-ci se compose de 3 parties :

- le dossier pour 60%

- le travail personnel effectué dans les délais impartis pour 10%

 $\sim$  l'entretien oral sur le dossier pour 30%. À noter qu'une courte simulation téléphonique sera effectuée lors de cet oral de fin de semestre sur une des situations de votre dossier.

# <span id="page-2-0"></span>**Dossier final**

## <span id="page-2-1"></span>**Caractéristiques de votre dossier**

- format .doc
- Taille de police : 12
- Police d'écriture : Times new Roman
- Interligne : entre 1,3 et 1,5 selon votre mise en page et la quantité de texte.

Vous enregistrerez votre dossier dans IS.MUNI, rubrique « *Odevzdávárny* » puis *Dossier Final.* Ce dernier est déjà créé. Allez le consulter pour connaître la date butoir. Votre document sera automatiquement nommé sous la forme suivante :

◆ Nom Prénom Nom de l'entreprise

#### Vos premières pages seront **obligatoirement** :

- une page de garde
- une page de présentation avec le logo, les coordonnées ainsi que la capture d'écran de la situation géographique.
- le sommaire

Suivront les 3 documents suivants qui sont expliqués un peu plus loin.

- l'historique
- la fiche signalétique
- le catalogue des prix

Concernant l'organisation des pages suivantes, je vous laisse **libre** mais gardez en tête qu'elle doit être pertinente et cohérente. En effet, veillez à bien insérer les correspondances au regard de votre progression, il n'y a pas d'ordre donné et unique pour tous - une lettre de vente peut intervenir juste après une reprise d'activité, suite à un élargissement de l'offre, etc.

Le dossier doit contenir les travaux suivants :

- la demande de renseignements (courriel ou lettre au choix)
- 2 commandes adressées à des membres du groupe de cours
- une modification de commande (en réponse à une des commandes reçues)
- un refus de commande
- 2 réclamations (dont au moins une adressée à un de vos collègues du groupe)
- une relance de paiement avec facture
- une lettre pour l'assurance, une autre pour la banque
- une note de service/d'information
- une lettre de vente

Le tout devra me parvenir pour le 21 mai. **Aucun dossier ne sera accepté passé ce délai**. Le dernier cours du 24 avril vous permettra de poser des questions, faire le point avec le groupe sur les courriers échangés dont vous aurez besoin pour vos dossiers (ex. Anna demandera à celui/celle qui lui a envoyé une commande de la lui envoyer par courriel pour qu'elle puisse la joindre à son dossier avant sa réponse).

## <span id="page-3-0"></span>**Retour de vos travaux hebdomadaires**

Chaque document mentionné ci-dessus devra être mis en ligne sur IS.MUNI dans des dossiers distincts à des dates précises (dans tous les cas pour dimanche midi).

- 01. Préambule
- $\rightarrow$  Historique
- $\rightarrow$  Fiche signalétique
- $\rightarrow$  Catalogue des prix
	- 02. [Demande de renseignements](#page-4-2)

Pour ceux qui opteront pour la forme du courriel, votre capture d'écran sera donc insérer sur une page au format « paysage » pour plus de clarté.

■ 03. [Commandes](#page-5-1)

Il s'agit des 2 commandes que vous allez adresser à vos partenaires du groupe. Il vous appartient d'envoyer un exemplaire à la personne concernée.

<sup>o</sup> 04. [Réponses](#page-5-1)

Il s'agit des 2 lettres envoyées en réponse aux 2 commandes reçues. Si vous n'avez qu'une commande, celle-ci sera acceptée mais modifiée.

La seconde devra être un refus pour une commande fictive reçue de la part d'une entreprise locale.

- 05. [Réclamations](#page-6-0)
- 06. Relance
- 07. [Assurance](#page-6-2)
- 08. [Banque](#page-6-2)
- 09. [Lettre de vente](#page-6-3)
- 10. [Dossier final](#page-2-0)
- 11. Dossier après consultation

Il s'agira de mettre en ligne votre dossier mis à jour après les recommandations faites durant l'entretien oral du zapocet si vous ne l'avez pas obtenu au premier tour.

## <span id="page-4-0"></span>**Descriptif des correspondances**

De natures différentes, toutes ont pour objectif de communiquer un message structuré, précis et cohérent. Après avoir défini dans les grandes lignes le cadre créé pour votre entreprise, il s'agira de produire plusieurs écrits.

#### **Préambule**

<span id="page-4-1"></span>Première étape : réfléchir et faire les recherches nécessaires concernant les points suivants :

l'entreprise

- nom et logo (simple !)

- bref historique : date de création, type de société, son passé (contexte), les relations déjà

existantes avec d'autres entreprises du groupe de travail.

- objectifs : ouverture d'un nouveau marché, d'une nouvelle antenne, reprise d'une clientèle, nouvelle implantation, etc.

- lieu d'implantation
- personnages importants et leur fonction.

 $\rightarrow$  fiche signalétique (voir la documentation mise en ligne)

- le secteur d'activité (quelque chose que vous aimeriez faire, dont vous connaissez un peu le domaine par exemple)  $\rightarrow$  recherche d'entreprises françaises de ce secteur
- import/export
- besoins (demande)/offre
- partenaires potentiels :
	- $\triangleright$  réels  $\rightarrow$  l'existant et les interactions possibles avec la réalité
	- $\triangleright$  collègues  $\rightarrow$  un client et un fournisseur minimum
	- $\triangleright$  les entreprises proposant des services incontournables à la vie d'une entreprise (téléphonie, banque, assurance, etc.)

Voici le plan des lettres/courriels à joindre à votre dossier final. Un dossier intitulé « document » sera disponible sur la plateforme IS pour vous aidez à repérer la structure et l'essence de ces correspondances. De plus amples informations seront données en cours.

#### **Demande de renseignements**

<span id="page-4-2"></span>Elle doit être connue de tous les autres au moment de la rédaction des renseignements. Pour cela, je vous renvoie au dossier « documentation » en ligne.

Une fois votre lettre partagée dans le dossier prévu à cet effet sur le système IS et accessible de tous, vous rédigez un courriel de renseignements à destination d'un de vos fournisseurs/partenaires sur la base de leur lettre de vente.

Attention, nous partons du principe que tous vos fournisseurs/partenaires possèdent un site web ou un blog sur lesquels figurent des renseignements classiques et une adresse de contact.

Votre objectif : obtenir des renseignements relatifs à une demande/offre de partenariat, à des précisions sur certains produits, à une demande spéciale, à des conditions de vente/livraison, etc. (au choix). Tenez compte de votre historique si nécessaire.

Vous écrirez votre courriel à partir d'un modèle réel type communiqué dans le dossier « document » réelle dont vous ferez une capture d'écran et intègrerez dans votre dossier.

## <span id="page-5-0"></span>**Rédiger une note de service/d'information (voir premier semestre)**

La note est rédigée suite à une importante décision, un événement extérieur qui a un impact sur la vie de l'entreprise, un changement à venir pour une raison précise, etc. Pour les petites structures, une information pour le client dans la devanture/vitrine/étagères

#### **Rédiger/répondre à une commande**

<span id="page-5-1"></span>sur les produits offerts, leur provenance, recherche de personnel, etc. suffit.

#### 2 étapes :

1/ À partir d'un catalogue de prix, passer deux commandes auprès de compagnies différentes. Les deux doivent faire partie du groupe de travail. Vous pouvez vous inspirer des exemples de lettre fournis dans le dossier « documentation ». Veillez bien à repérer/identifier les différentes étapes de la lettre.

2/ Parmi les comandes reçues :

- Choisissez en une, y répondre favorablement mais en apportant une condition ou une modification pour des raisons que vous expliquerez de manière concise. Vous pouvez utiliser la forme du courriel (dans ce cas, faites une capture d'écran de votre production).

- L'autre fera l'objet d'un refus motivé

#### **Rédiger une lettre de réclamation**

<span id="page-6-0"></span>Il s'agit de faire suite à deux commandes passées, dont une obligatoirement du groupe. Un problème est survenu et vous n'êtes pas satisfait du résultat. Deux réclamations sont à produire :

- La commande passée est incomplète ou erronée

- La commande n'a toujours pas été livrée, les produits sont en mauvais état, etc.

## **Rédiger une lettre relative au paiement**

<span id="page-6-1"></span>Votre client n'a toujours pas réglé sa facture. Vous décidez donc de le relancer par lettre sans oublier de rappeler les faits/processus et autres conditions de ventes.

- La facture n'a pas été réglée

- rappel de la facture (la joindre au rappel, se référer aux modèles proposés dans le dossier « document » au besoin)

## **Rédiger une lettre pour sa banque/ son assurance**

<span id="page-6-2"></span>Certains aléas de la vie, imprévus ou pas, vous amènent à contacter votre banque (nouvel achat de matériel, problème de financement, etc.) et votre assurance (renouvellement, accident, sinistre, etc.). Après avoir analysé la structure des documents du dossier, vous devez rédiger une lettre pour chaque institution :

- Demande d'autorisation de découvert, de prêt à taux préférentiel ou contestation d'opération bancaire (banque)

<span id="page-6-3"></span>- Déclaration de vol/sinistre/accident de travail (assurance)

## **La lettre de vente**

<span id="page-6-4"></span>Nous y reviendrons durant notre séance de cours.

## **Travail personnel**

Je vous rappelle que votre rigueur dans **ce travail compte pour 10% de votre note finale**, ne le négligez pas ! Il s'agit d'un travail collectif et tout retard aura un impact sur le travail d'un ou plusieurs collègues. Un travail régulier est nécessaire à la bonne conduite du projet. Veillez bien à la cohérence de vos écrits par rapport au contexte mais aussi par rapport à votre environnement, aussi bien naturel qu'humain. Enfin, ce travail hebdomadaire tient compte du volume horaire correspondant au cours.

# <span id="page-7-0"></span>**Entretien/oral**

Celui-ci interviendra après la remise du dossier. Il consiste en une discussion autour de votre dossier, réflexion, cohérence et une des communications écrites fera l'objet d'un appel téléphonique. Il vous faudra réagir, comme vu au premier semestre, à une situation simple mais cette fois impliquant une personne externe à votre entreprise. Le tout durera environ 15 minutes.